## **Home Work 9**

The problems in this problem set cover lectures C7, C8, C9 and C10

1. What is the Minimum Spanning Tree of the graph shown below using both Prim's and Kruskal's algorithm. Show all the steps in the computation of the MST (not just the final MST).

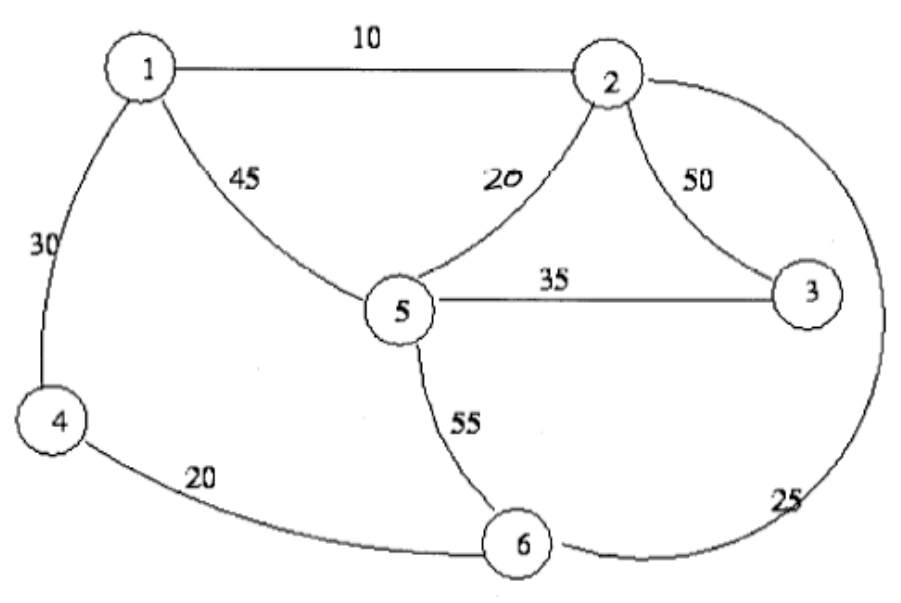

## **Prim's Algorithm**

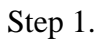

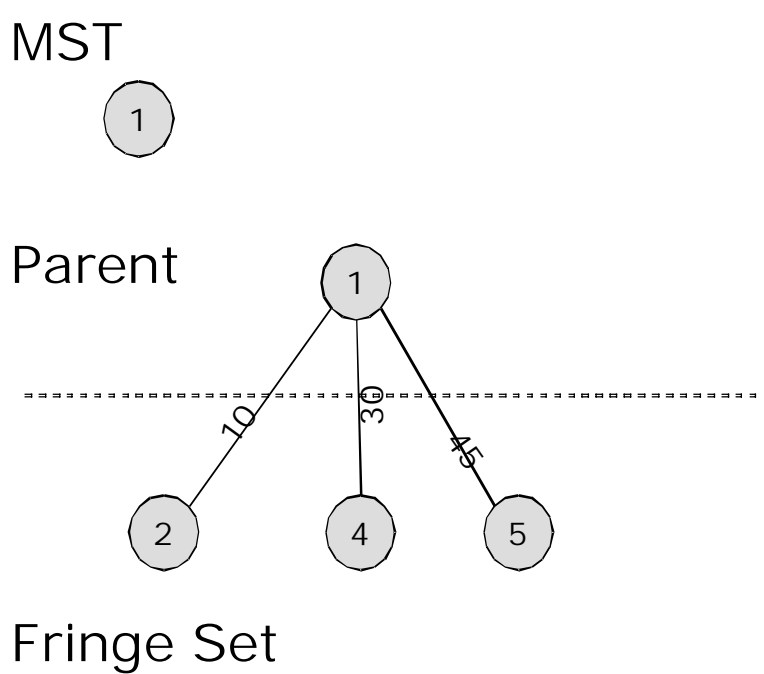

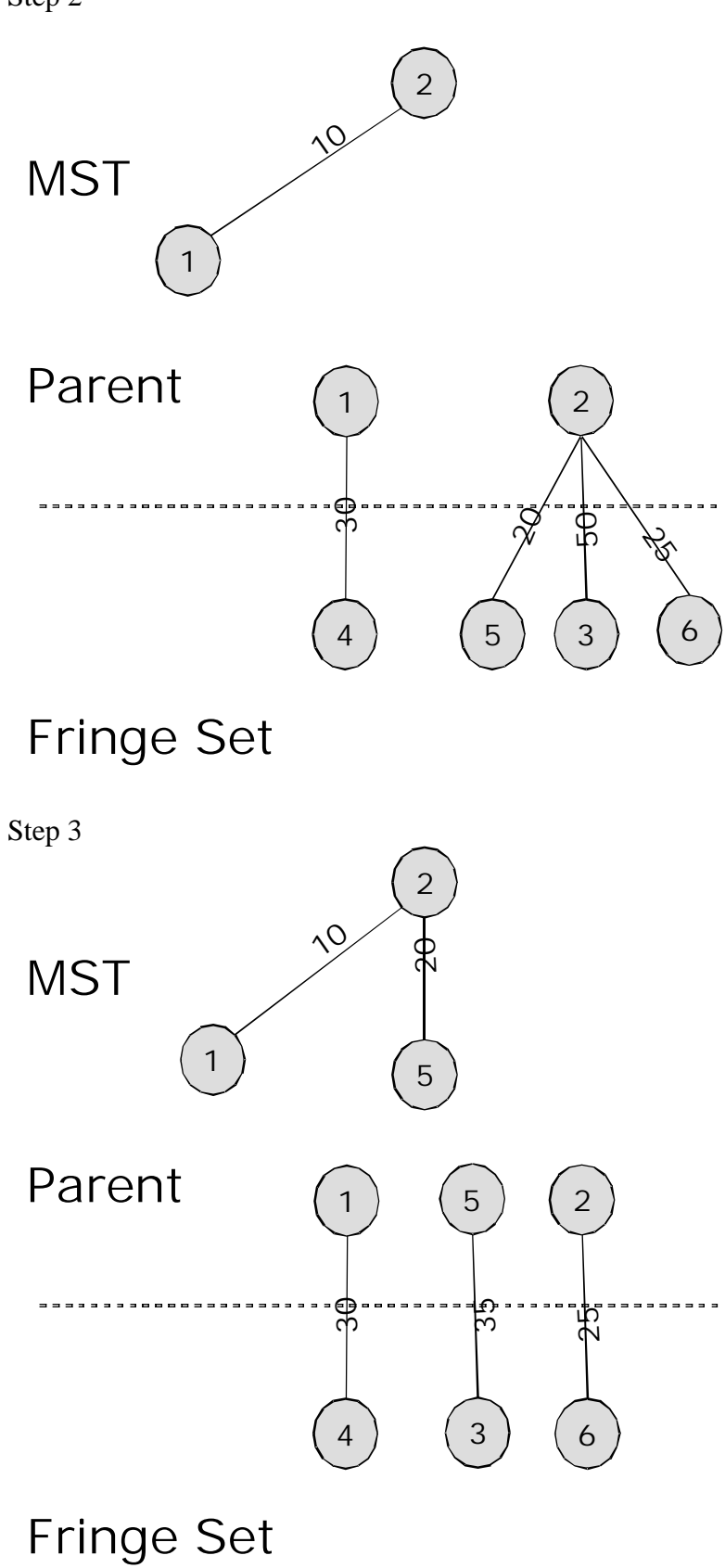

Step 2

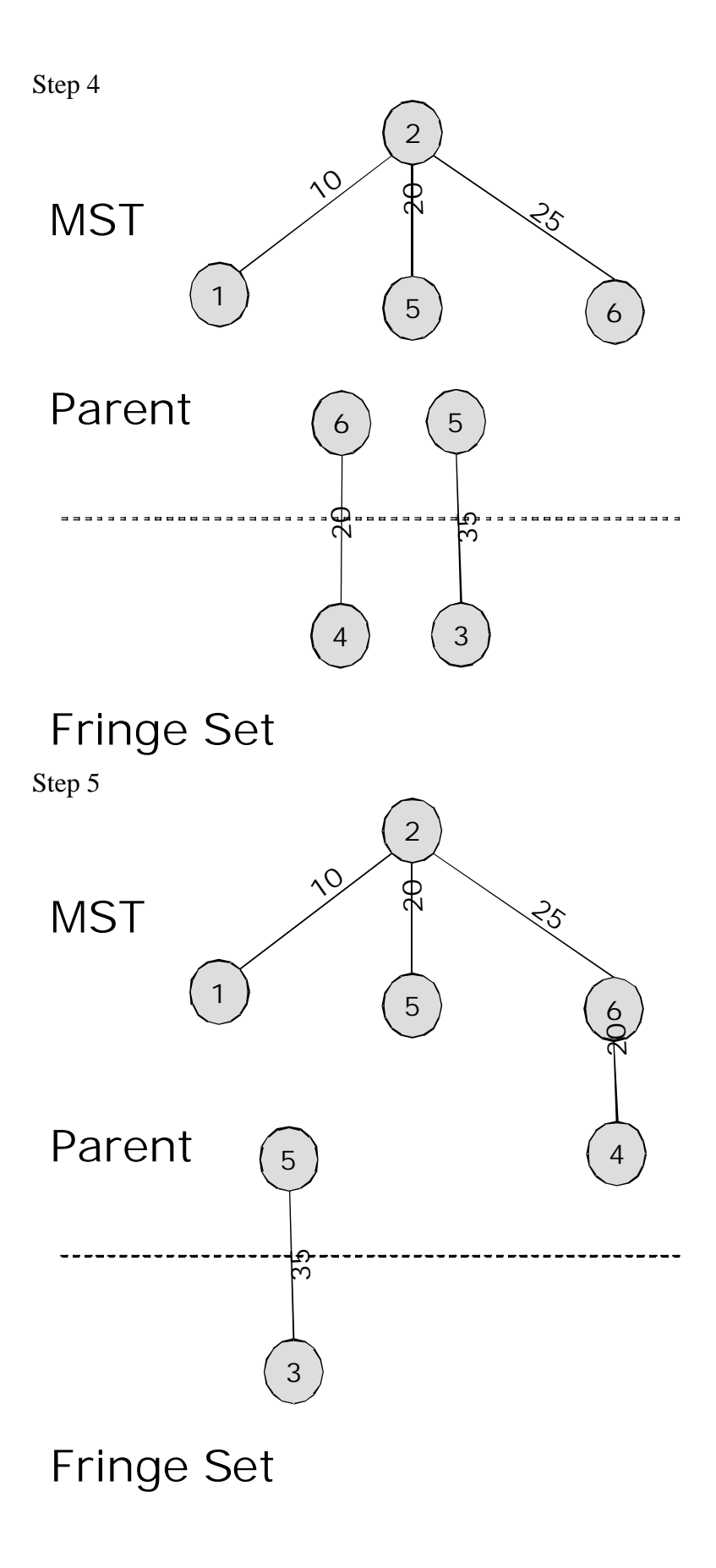

Minimum Spanning Tree

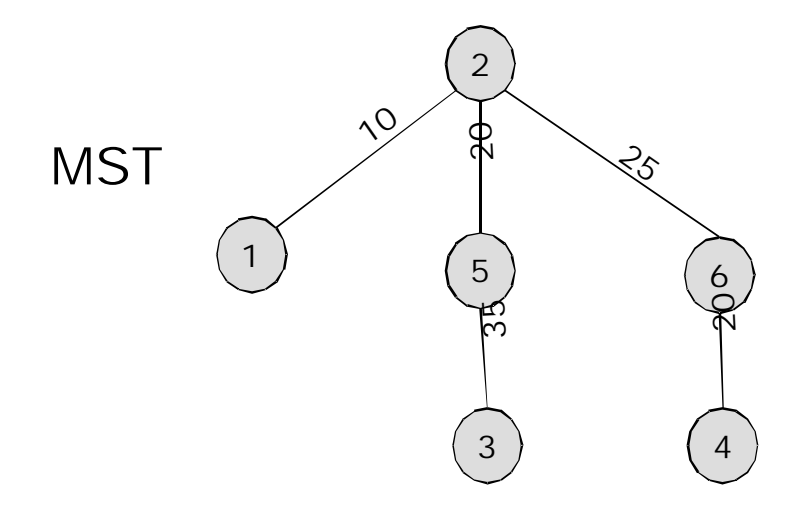

Weight of the MST =  $10 + 20 + 25 + 20 + 35 = 110$ 

# Kruskals Algorithm

## **Initialization**

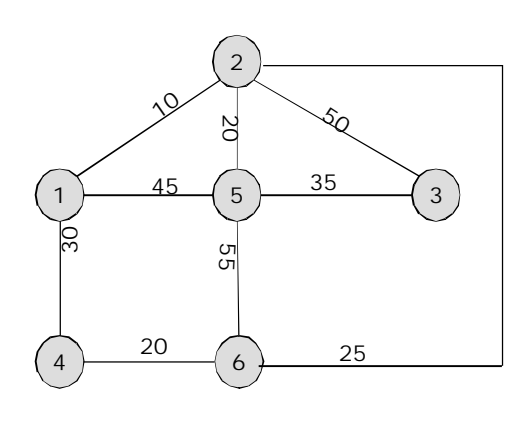

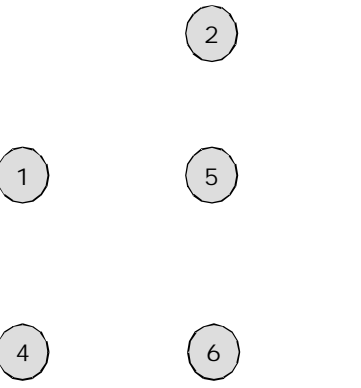

 $\bigodot$ 

 $\bigodot$ 

 $\bigodot$ 

**Step 1**

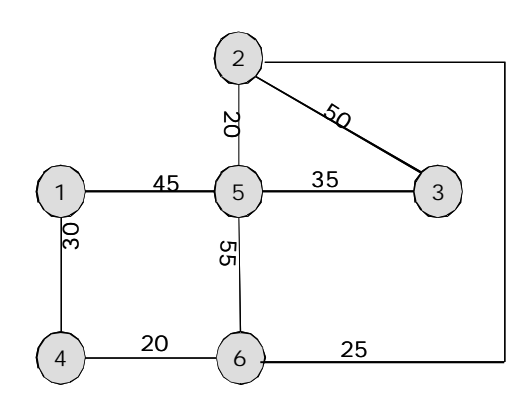

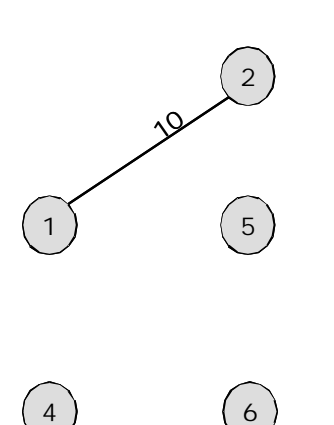

 $\binom{4}{}$ 

Step 2

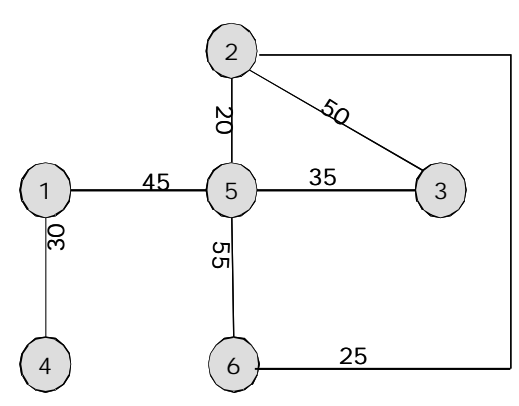

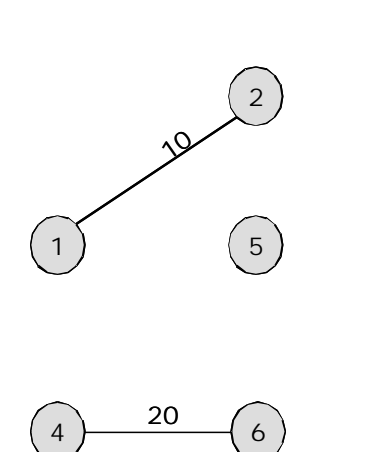

 $\binom{6}{}$ 

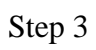

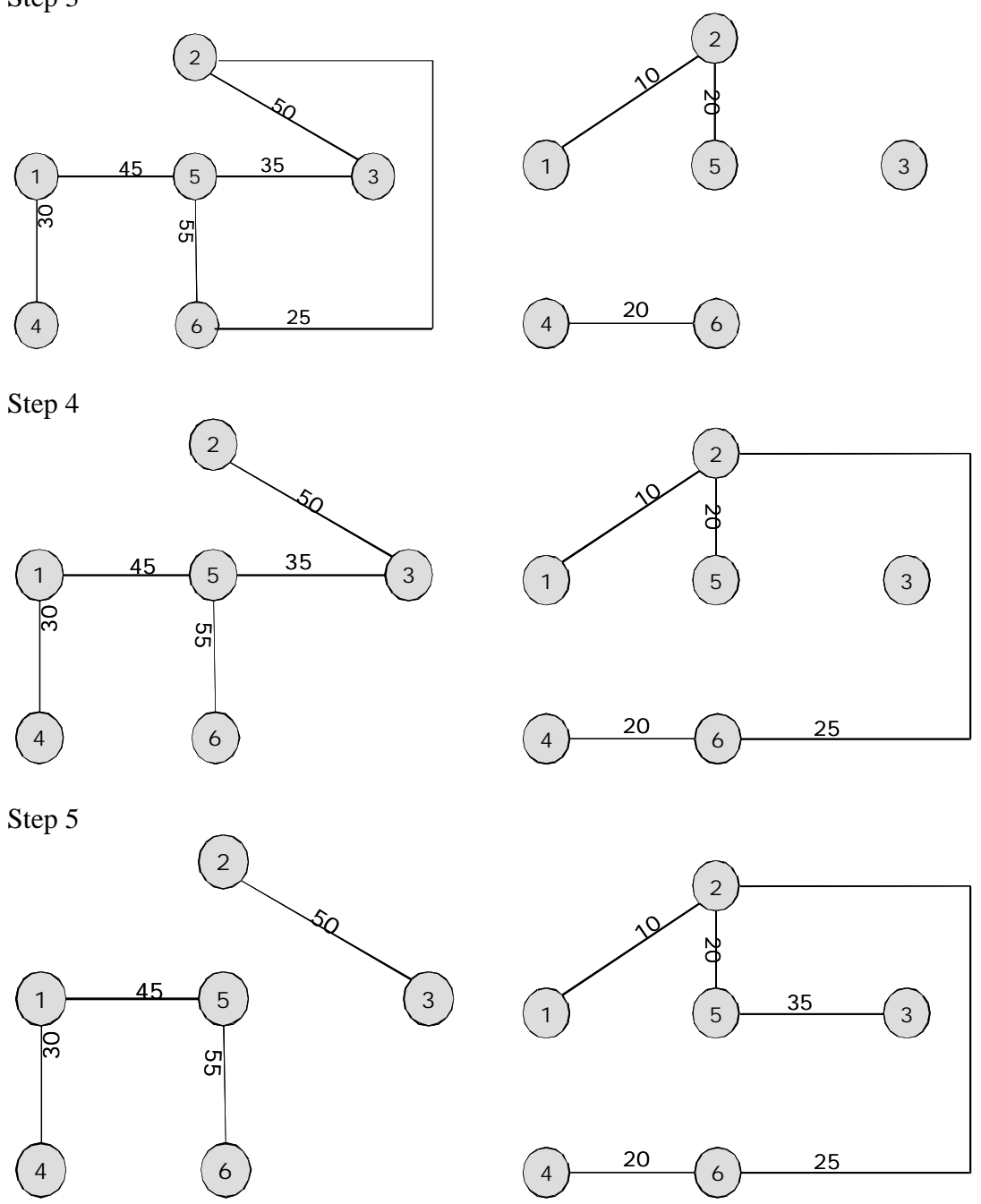

Weight of the MST =  $10 + 20 + 20 + 25 + 35 = 110$ 

2. Compute the computation complexity of the bubble sort algorithm. Show all the steps in the computation based on the algorithm.

Algorithm Procedure Bubble\_Sort(Input\_Output\_Array)

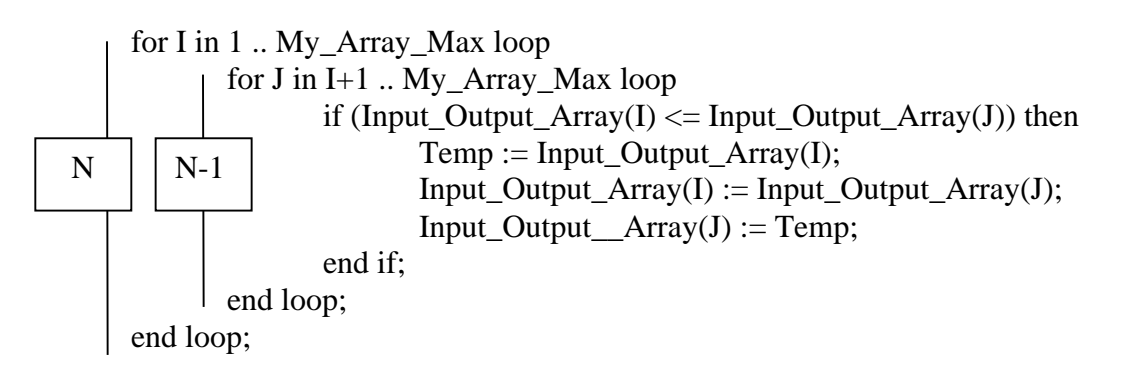

end Bubble\_Sort;

 $O(N(N-1)) = O(N^2)$ 

3. What are the best case and worst case computation complexity of:

a. Inserting a node into an unsorted singly linked list

Inserting into an unsorted singly linked list is carried out using the add\_to\_front operation.

Both the best and worst case execution time is O(1).

b. Inserting a node into a sorted singly linked list

In the case of a sorted linked list, the list has to be traversed to find the right position. The list traversal takes O(n) in the worst case.

Best case execution time is  $O(1)$  if the element being inserted is the smallest element in the list (list in ascending order)

Worst case execution time is  $O(n)$  if the element being inserted is the largest element in the list (list in ascending order)

4.

a. Design an Ada95 Package to:

- i. Read in N integers from an input file into an array. (N is user defined  $\leq$ =50)
- ii. Sort the array in ascending order
- iii. Perform binary search on the array.

The package is designed as follows: Data Structures:

type my\_array is array (1 .. 50) of integer;

```
Subprograms:
  \frac{1}{2}-- procedure to create an array with \leq 50 elements
  -- assumes that input can be found in input_file.txt
  -- accepts the array
  -- returns array with elements read from file and the number of elements read
 procedure Create (
      Num_Array : in out My_Array;
     Size : out Integer );
 procedure Merge (
      Input_Array : in out My_Array;
     Lb<sub>_1</sub> : in Integer;
     Ub1 : in Integer;
     Lb_2 : in Integer;<br>Ub 2 : in Integer
                \therefore in Integer );
 -- procedure to sort the array in ascending order
  -- accepts the array and the lowerbound(lb) and upperbound(ub)
```
-- returns the sorted array

procedure Merge\_Sort (

Num\_Array : in out My\_Array;

Lb : in Integer;

Ub : in Integer );

--function to perform binary search on the array

-- accepts the array, lb, ub and the element being searched for

-- returns the index of the element if it is found

-- returns -1 if the element is not found

function Binary\_Search (

Num\_Array : My\_Array;

Lb : Integer;

Ub : Integer;

Looking\_For : Integer )

return Integer;

## Algorithms:

#### **Create**

Pre-conditions: An array of 50 elements (num\_array) Post-Condition: Array with a maximum of 50 elements loaded from the file, size of the array.

#### Algorithm

- 1. Open the file input\_file.txt
- 2. Initialize the counter to 0
- 3. While not End\_Of\_File (input\_file)
	- a. Increment the counter
	- b. Read an element from the file into num\_array(Counter)
- 4. Return num\_array and Counter

#### **Merge\_Sort**

Merge Sort is a *sort* algorithm that splits the items to be sorted into two groups, *recursively* sorts each group, and *merges* them into a final, sorted sequence.

Pre-Conditions: An array of 1 or more elements Post-Condition : A sorted array

## Algorithm

- 1. Check if LB < UB
	- a. Call merge sort with
		- 1. Input Array
		- 2.  $LB = LB$
		- 3.  $UB = (UB + LB)/2$
	- b. Call merge sort with
		- 1. Input Array
		- 2.  $LB = (UB + LB)/2 + 1$
		- 3.  $UB = UB$
	- c. Call merge with
		- 1. Merge with parameters
			- Array to be sorted
			- Lower bound
			- (Lower bound + Upper bound)  $/2$
			- (Lower bound + Upper bound)  $/2 +1$
			- ° Upper bound

The merge sort procedure will recursively call itself until it has only single element arrays. These are inherently sorted. It will then merge the successively larger elements until the whole sorted array is produced.

#### **Merge**

Pre-Conditions: An array of 1 or more elements, Legal values of Lower\_Bound\_1, Upper\_Bound\_1, Lower\_Bound\_2 and Upper\_Bound\_2,

Post-Condition: A merged array that is sorted

#### Algorithm

- 1. Check if
	- a. Lower\_Bound\_1 < Upper\_Bound\_1
	- b. Lower\_Bound\_2 < Upper\_Bound\_2
	- c. Lower\_Bound\_1 < Lower\_Bound\_2
	- d. Upper Bound  $1 <$  Upper Bound 2
- 2. If any of the above conditions are violated,
	- a. Display Error
	- b. Stop Executing the program
- 3. Set
	- a.  $Index_1 := Lower\_Bound_1;$
	- b. Index  $2 :=$  Lower Bound 2;
	- c. Index  $:=$  Lower Bound 1:
	- d. Temp\_Array :=  $Input_\text{Array}$
- 4. While  $(Index_1 \leq Upper_Bound_1)$  and  $(Index_2 \leq \leq Upper_Bound_2)$ 
	- a. If (Input Array(Index 1) < Input Array (Index 2)
		- i. Temp\_Array(Index) := Input\_Array(Index\_1)
		- ii. Index  $1 :=$  Index  $1 + 1$ ;
		- iii. Index := Index + 1;
	- b. Else
		- i. Temp\_Array(Index) := Input\_Array(Index\_2)
		- ii. Index  $2 :=$  Index  $2 + 1$ ;
		- iii. Index := Index + 1;
- 5. While  $(Index_1 \leq Upper_Bound_1)$ 
	- a. Temp  $Array(Index) := InputArray(Index1)$
	- b. Index $1 :=$ Index $-1 + 1$ ;
	- c. Index := Index + 1;
- 6. While  $(Index_2 \leq Upper_Bound_2)$ 
	- a. Temp\_Array(Index) := Input\_Array(Index\_2)
	- b. Index  $2 := \text{Index } 2 + 1$ ;
- c. Index := Index + 1;
- 7. Input\_Array := Temp\_Array

#### **Binary Search**

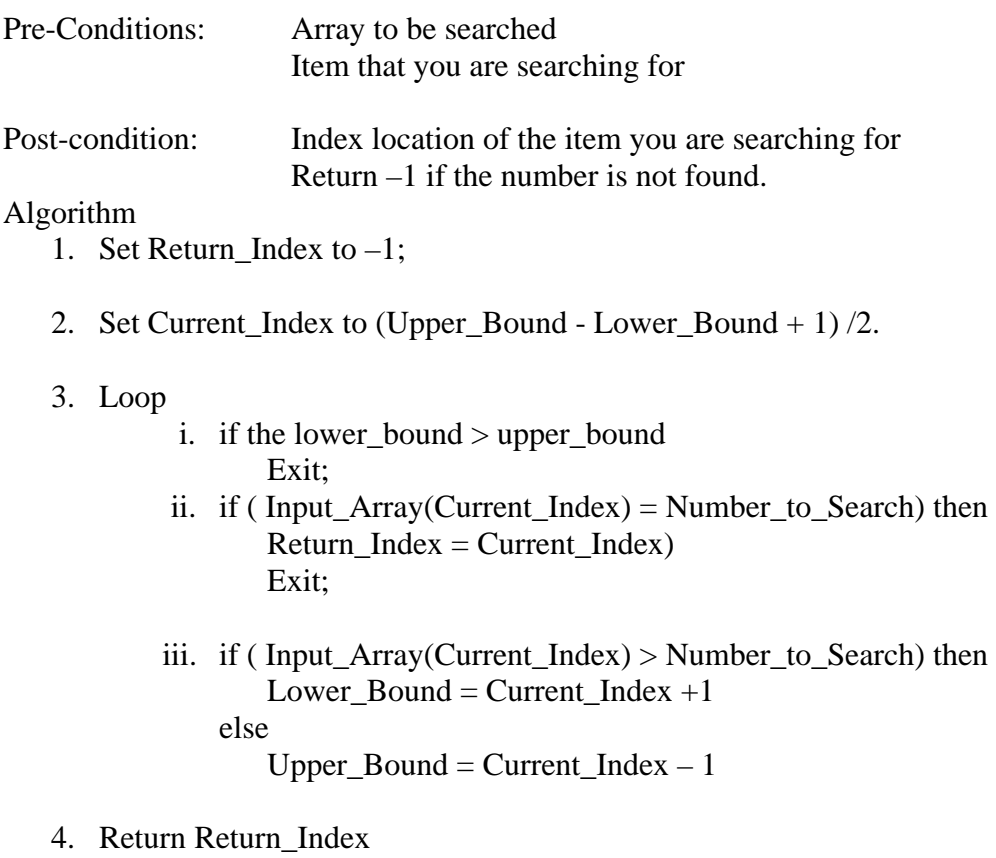

b. Write a program to test your package that will

- Prompt the user for a number to search for.
- If the number is found using the binary search algorithm
	- Display the location (index)
	- Display the number
- If the number is not found using the binary search algorithm
	- Display "Number not in array to the user"

with Ada.Text\_Io; with Ada.Integer\_Text\_IO; with Home\_Work\_9; use Home\_Work\_9;

procedure Test\_Hw\_9 is

<sup>-----------------------------------------------------------</sup> -- program to test Home\_Work\_9 Package

<sup>--</sup> Programmer: Jayakanth Srinivasan

<sup>--</sup> Date Last Modified: April 06,2004

<sup>----------------------------------------------------------</sup>

My\_Test\_Array : My\_Array;<br>Size : Integer: : Integer; Location : Integer; Find : Integer;

#### begin

-- create the array Create(My\_Test\_Array,Size);

-- get number to search for from user Ada.Text\_Io.Put("Please Enter the Number to Search For"); Ada.Integer\_Text\_Io.Get(Find);

 -- display unsorted array to the user for I in 1..Size loop Ada.Text\_Io.Put\_Line(Integer'Image(My\_Test\_Array(I))); end loop; Ada.Text\_Io.New\_Line;

-- sort the array using the merge sort algorithm Merge\_Sort(My\_Test\_Array,1,Size);

-- display the sorted algorithm for I in 1..Size loop Ada.Text\_Io.Put\_Line(Integer'Image(My\_Test\_Array(I))); end loop;

```
 -- perform a binary search on the array
 Location:= Binary_Search(My_Test_Array, 1, Size, Find); 
if Location /= -1 then
  Ada.Text_Io.Put("Found number at");
  Ada.Text_Io.Put_Line(Integer'Image(Location));
  Ada.Text_Io.Put_Line(Integer'Image(My_Test_Array(Location)));
else 
  Ada.Text_Io.Put_Line("Number Not Found in Array");
end if;
```
end Test\_Hw\_9;

5. Implement the merge sort algorithm as an Ada95 program. Your program should

- Read in N integers from an input file. (N is user defined <=50)
- Sort using your merge sort implementation.
- Display the sorted and unsorted inputs to the user

Solved in problem 4.